自动离线

在移动端可设置是否自动下载离线包。

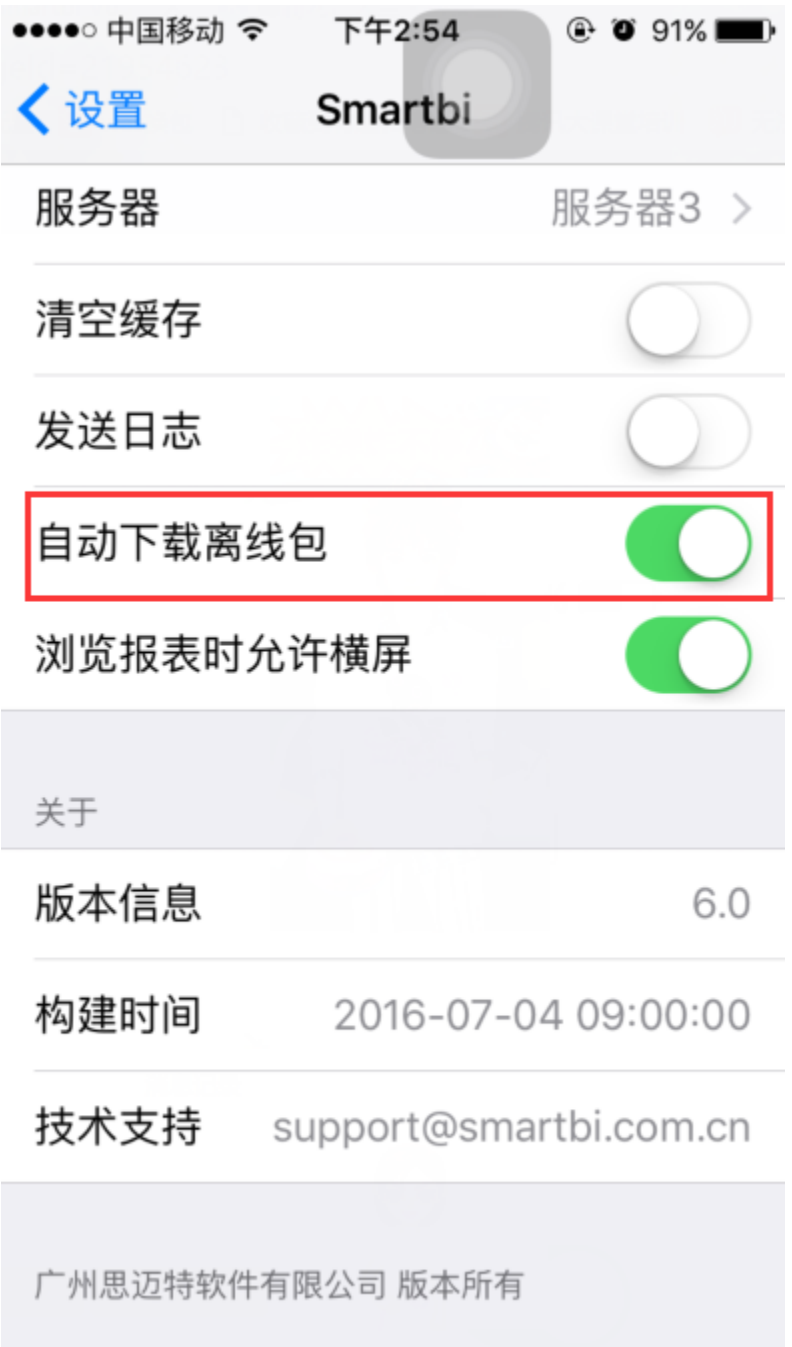

## 自动离线设置

在PC端,可通过计划任务定时离线资源并发布到移动端。则在移动端,可自动下载离线包,进行离线资源的查看。具体请参见[:资源离线](https://history.wiki.smartbi.com.cn/pages/viewpage.action?pageId=35750277)

## 自动下载离线包

在移动端,若启用"自动下载离线包"。则在登录APP时,检测到离线包的存在,APP会自动进行下载。如图

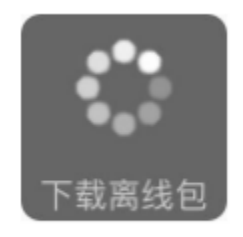

离线包下载完毕之后,可切换到 离线 进行查看。

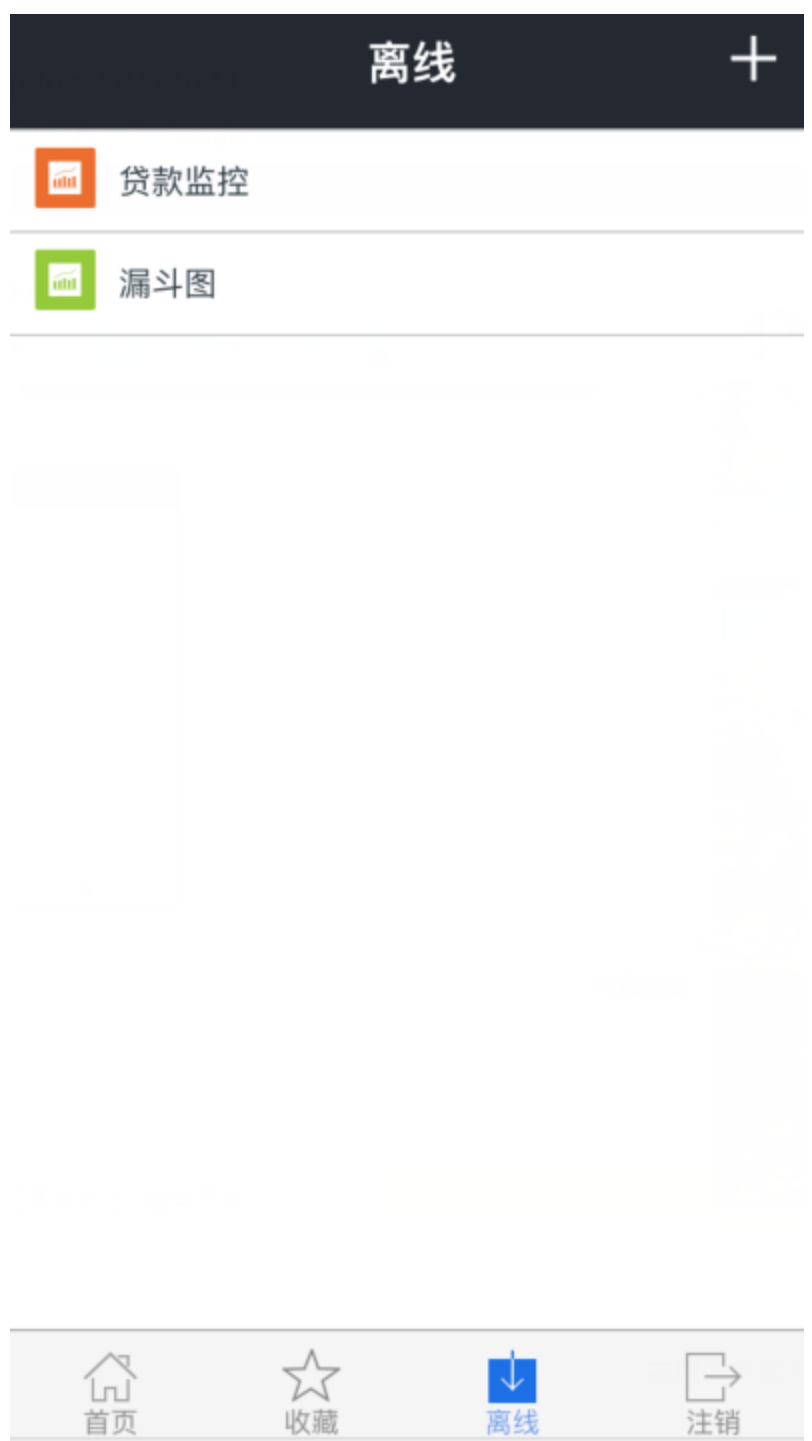